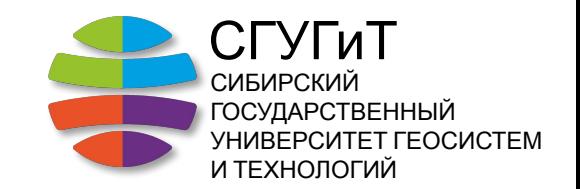

#### Тема 6

Проектирование теодолитного хода на основе цифровой карты и уравнивание измерений

## Проектирование топографо-геодезических работ

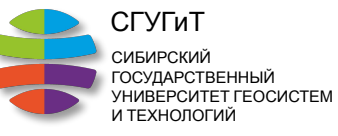

#### **Цель и задача**

Создание планово высотного обоснования для производства топографической съемки масштаба 1:500.

 1. Рекогносцировка местности и проектирование съемочной геодезической сети.

 2. Расчет геометрических параметров и предрасчет точности съемочной геодезической.

3. Составление каталога координат съемочной геодезической сети.

СГУГиТ СИБИРСК ГОСУДАРСТВЕННЫЙ УНИВЕРСИТЕТ ГЕОСИСТЕМ И ТЕХНОЛОГИЙ Параметры съемочной геодезической сети

Допускаемые конфигурации съемочной сети

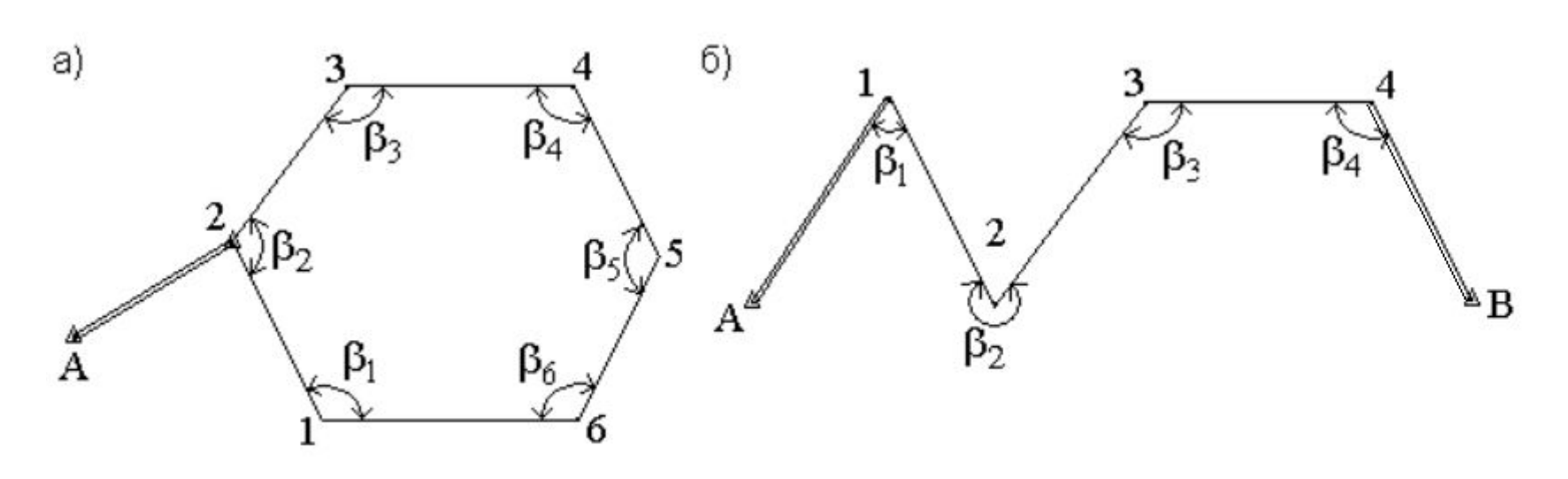

Теодолитные ходы: замкнутый (а); разомкнутый (б).

3

### Параметры съемочной геодезической сети

СГУГиТ СИБИРСКИЙ ГОСУДАРСТВЕННЫЙ УНИВЕРСИТЕТ ГЕОСИСТЕМ И ТЕХНОЛОГИЙ

Съемочная геодезическая сеть должна охватывать территорию проведения топографической съемки.

Общая длина теодолитного хода между пунктами ГГС для масштаба 1:500 не должна превышать **1 км**.

 $\boldsymbol{\checkmark}$  Длины сторон в теодолитных ходах не должны быть: на застроенных территориях не более **350 м** и менее **20 м**, на незастроенных — не более **450 м** и менее **40 м**.

✔ Допускается проложение висячих ходов, длины которых не должны быть более: **100 и 150 м** - в масштабе 1:500.

# Проектирование съемочной геодезической сети

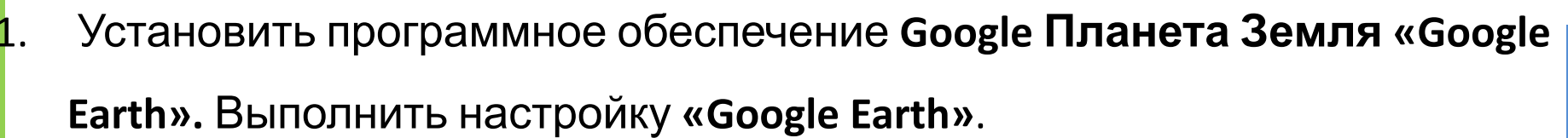

СГУГиТ СИБИРСКИЙ ГОСУДАРСТВЕННЫЙ УНИВЕРСИТЕТ ГЕОСИСТЕМ И ТЕХНОЛОГИЙ

- 2. Определить участок проведения топографической съемки, общей площадью ≈ **12 Га. (длины сторон 600 м на 200 м)**.
- 4. Наметить на карте точки **ГГС (не менее 2 точек)** и точки съемочной сети (**не менее 4 точек**).
- 5. Определить координаты точек в системе координат UTM.
- 6. Выполнить расчет расстояний и углов между точками. Оценить геопрофиль- видимость. Внести поправку за собственный вариант.
- 7. Выполнить уравнивание и предрасчет точности.
- 5 8. Составить схему и каталог координат точек съемочной геодезической сети.

СГУГиТ СИБИРСКИЙ ГОСУДАРСТВЕННЫЙ ТЕТ ГЕОСИСТЕМ И ТЕХНОЛОГИЙ

Необходимо настроить единицы измерения и систему координат.

Для этого запустить программу, найти в меню кнопку «Инструменты»

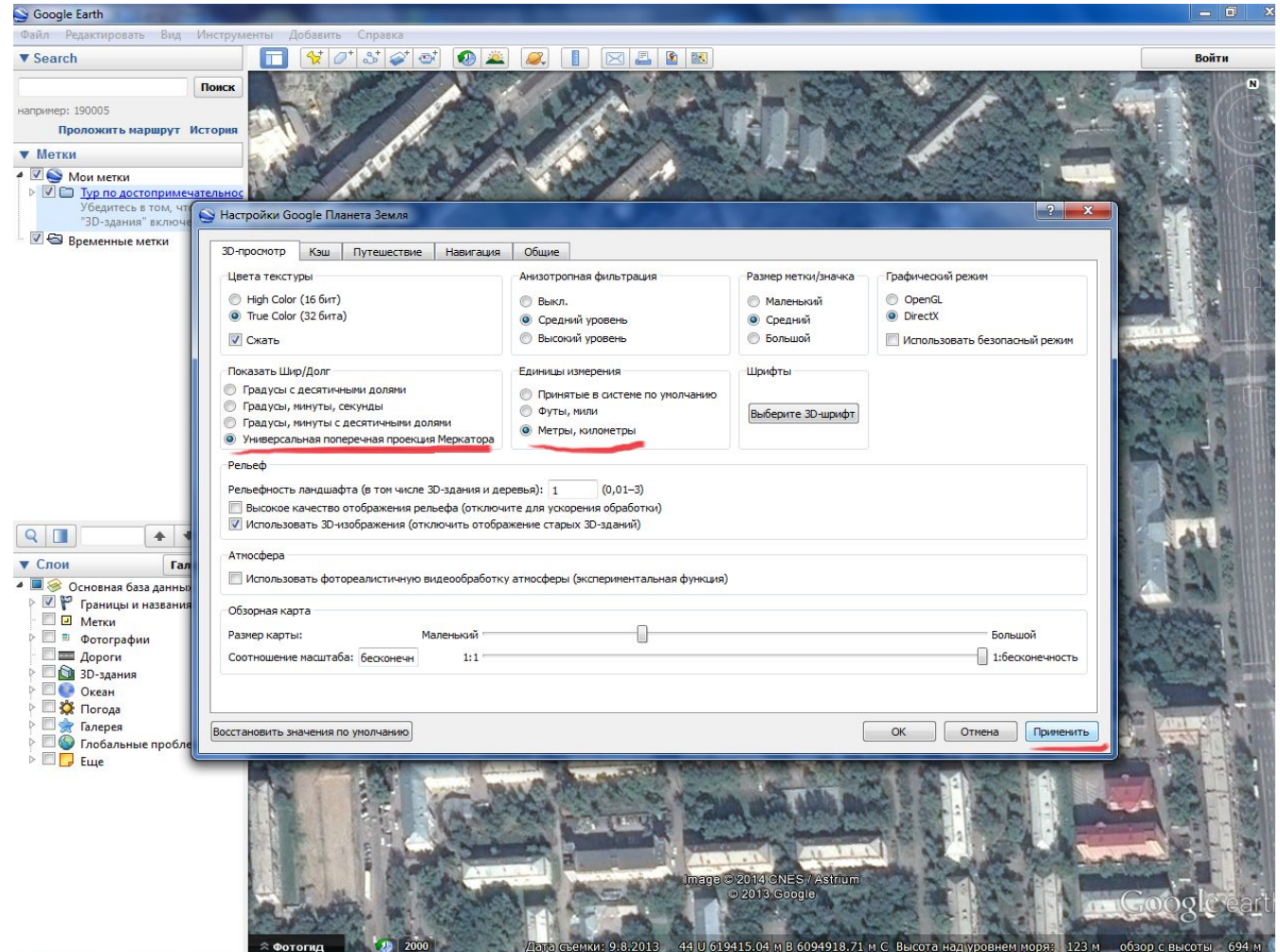

СГУГиТ СИБИРСКИЙ ГОСУДАРСТВЕННЫЙ УНИВЕРСИТЕТ ГЕОСИСТЕМ И ТЕХНОЛОГИЙ

Определить участок работ и задать точки геодезической сети **«Добавить**

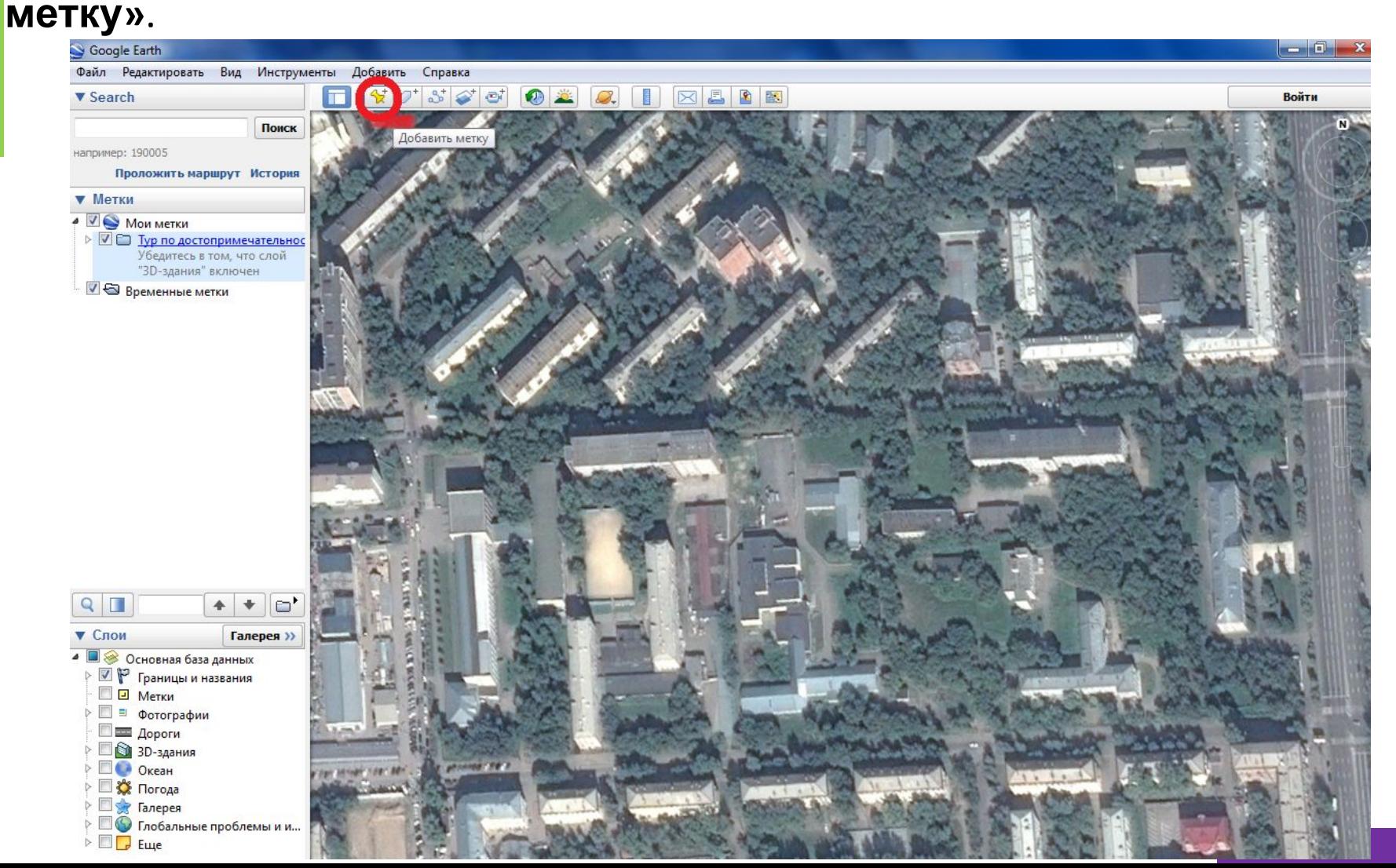

СГУГиТ

СИБИРСКИЙ ГОСУДАРСТВЕННЫЙ УНИВЕРСИТЕТ ГЕОСИСТЕМ И ТЕХНОЛОГИЙ

8

#### Задать имя и стиль точки, **для пунктов государственной сети ГГС\_i.**

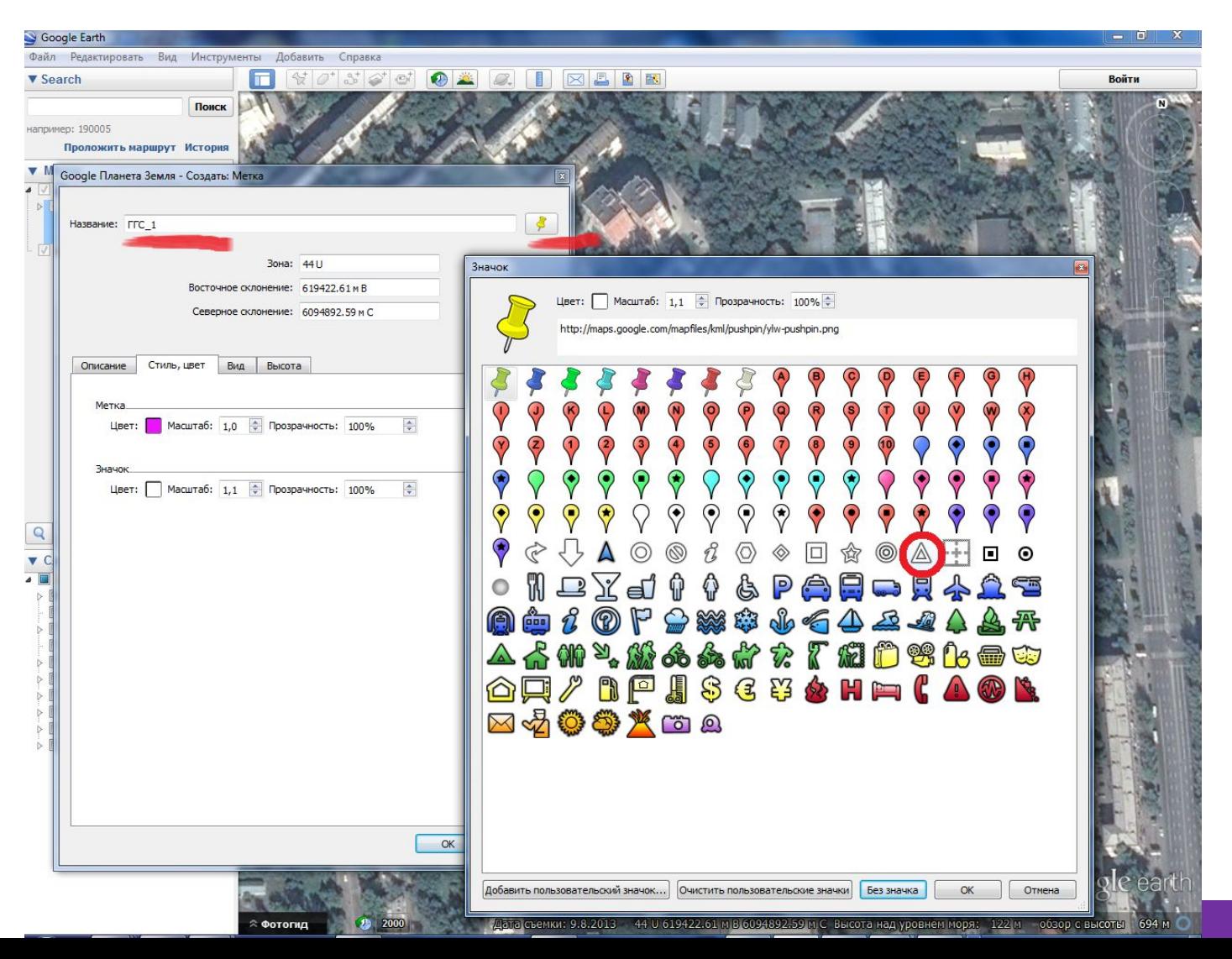

СГУГиТ **СИБИРСКИЙ** ГОСУДАРСТВЕННЫЙ УНИВЕРСИТЕТ ГЕОСИСТЕМ И ТЕХНОЛОГИЙ

Задать имя и стиль точки, **для точек хода Т\_i.**

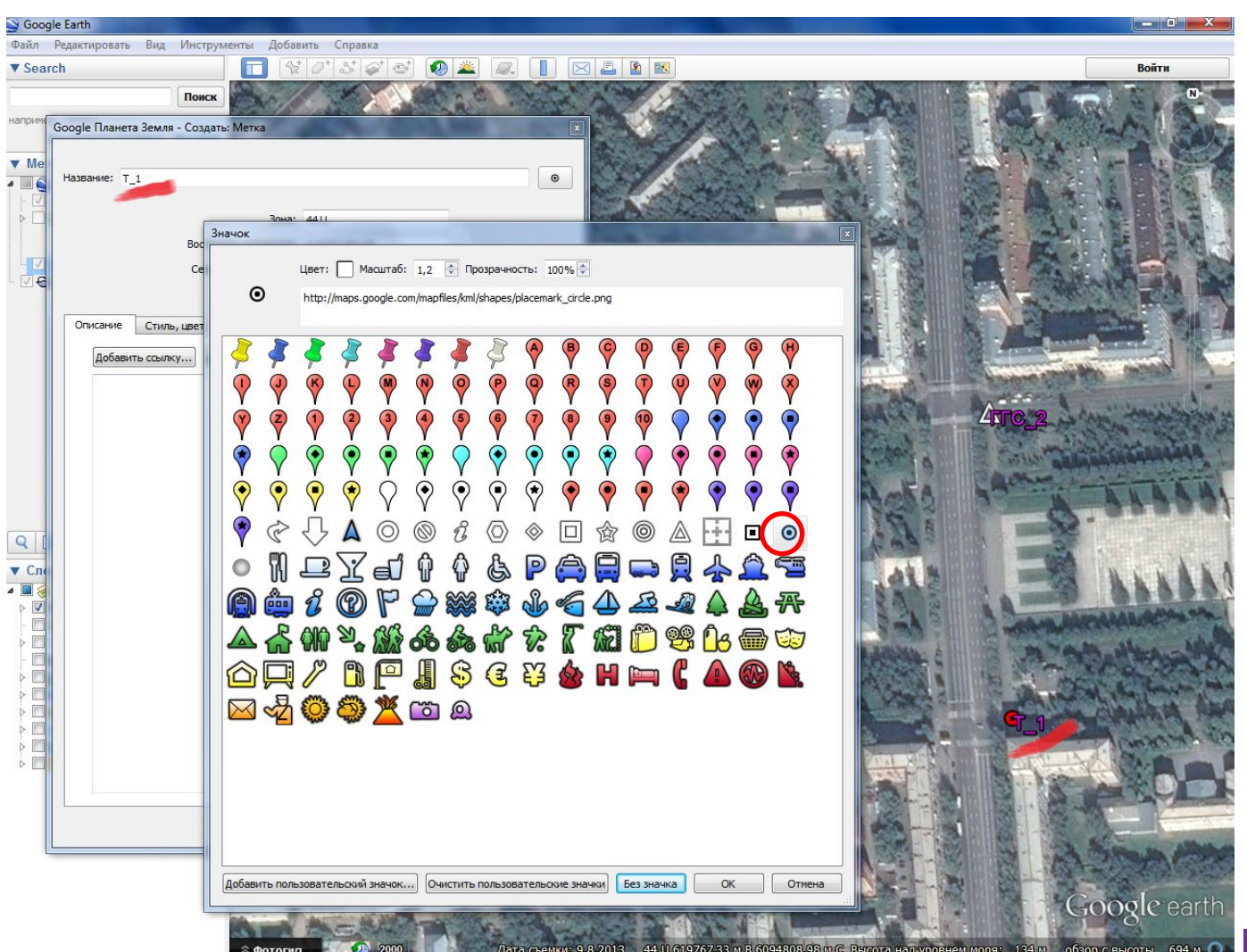

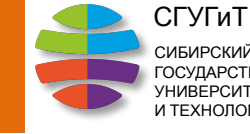

СИБИРСКИЙ ГОСУДАРСТВЕННЫЙ УНИВЕРСИТЕТ ГЕОСИСТЕМ И ТЕХНОЛОГИЙ

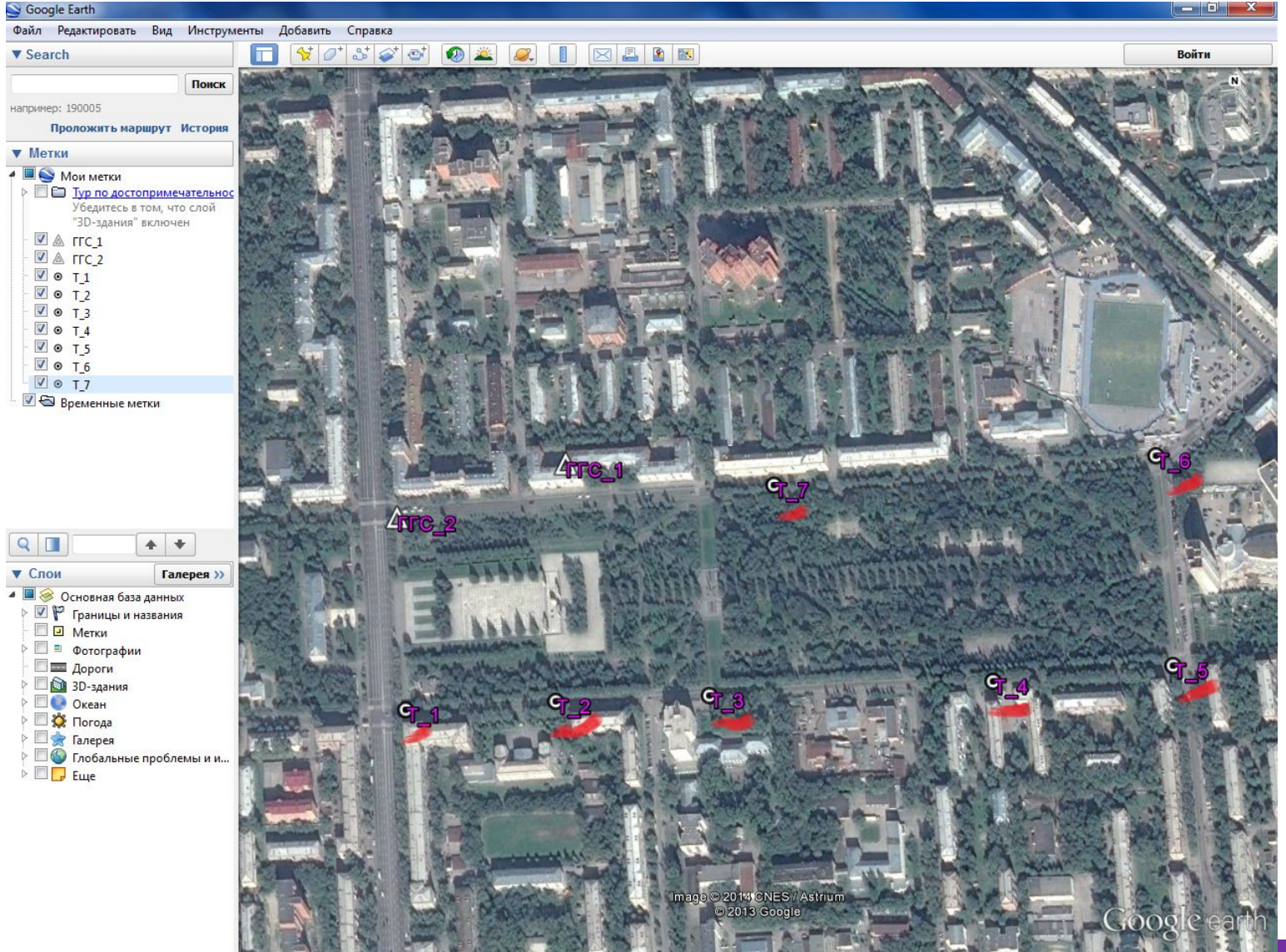

СГУГиТ

СИБИРСКИЙ ГОСУДАРСТВЕННЫЙ УНИВЕРСИТЕТ ГЕОСИСТЕМ И ТЕХНОЛОГИЙ

### Соединить все точки, кнопка **«Добавить путь».**

2000

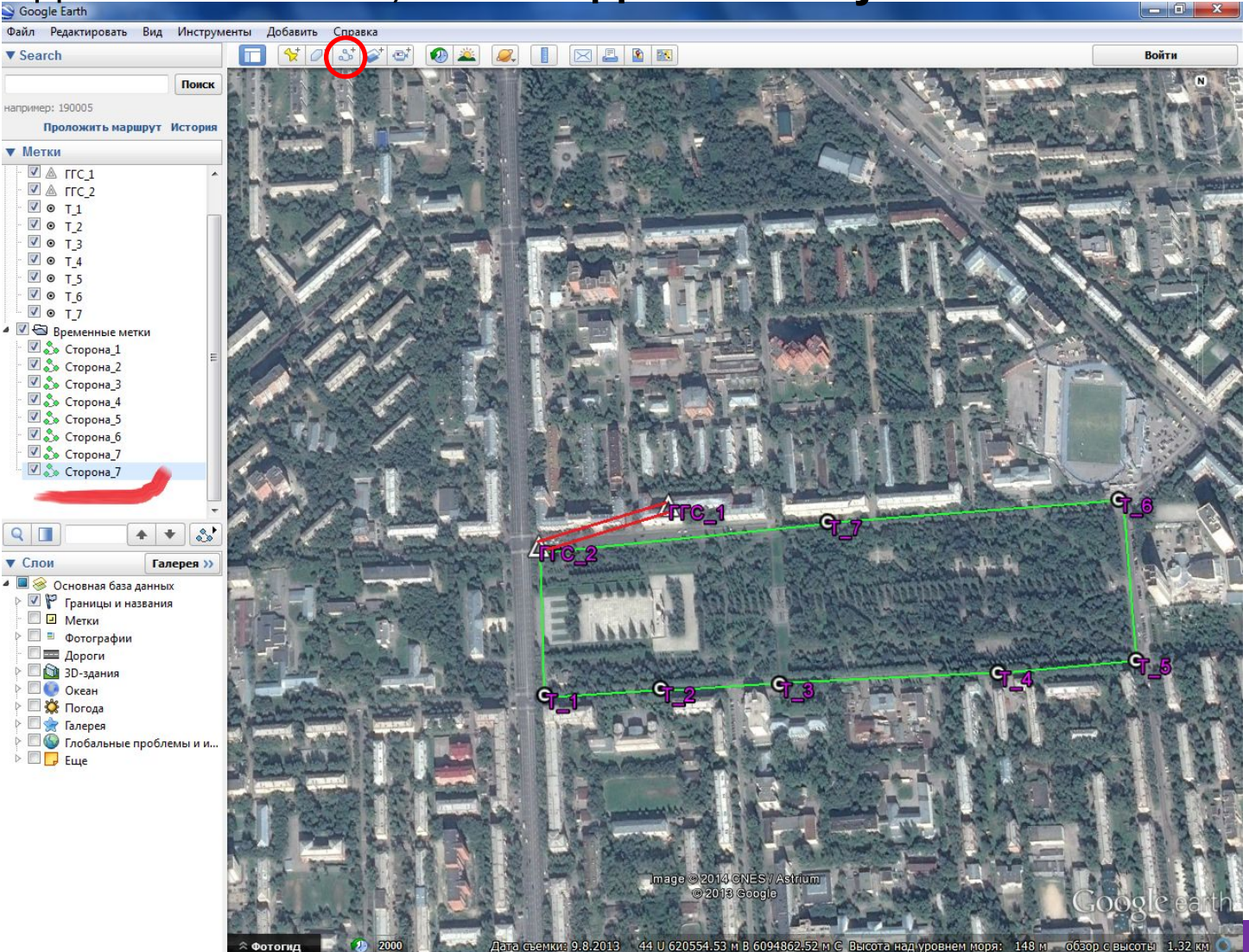

СГУГиТ СИБИРСКИЙ ГОСУДАРСТВЕННЫЙ УНИВЕРСИТЕТ ГЕОСИСТЕМ И ТЕХНОЛОГИЙ

Оценить профиль рельефа на предмет видимости, правый клик на одной из сторон, кнопка **«Показать профиль рельефа»**

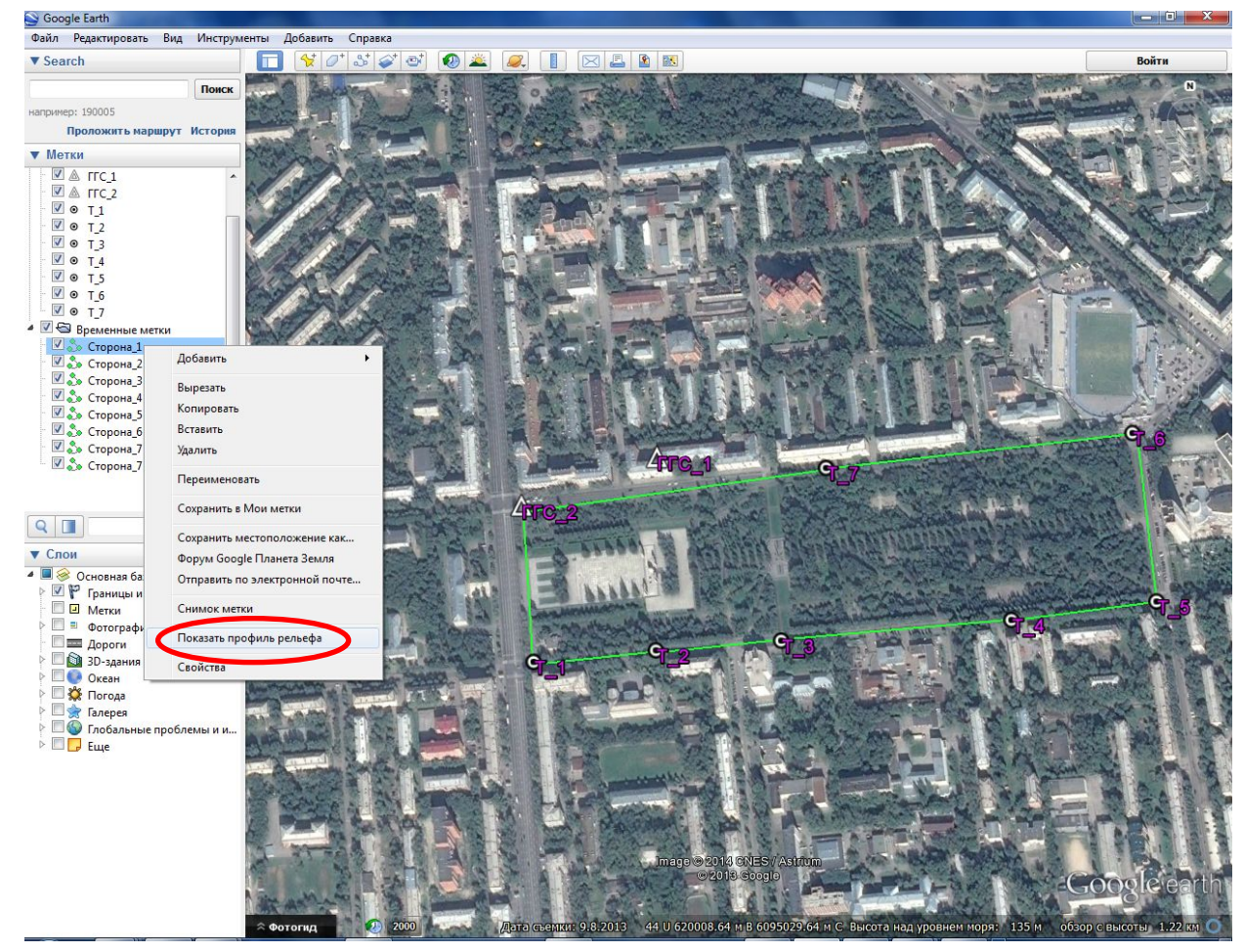

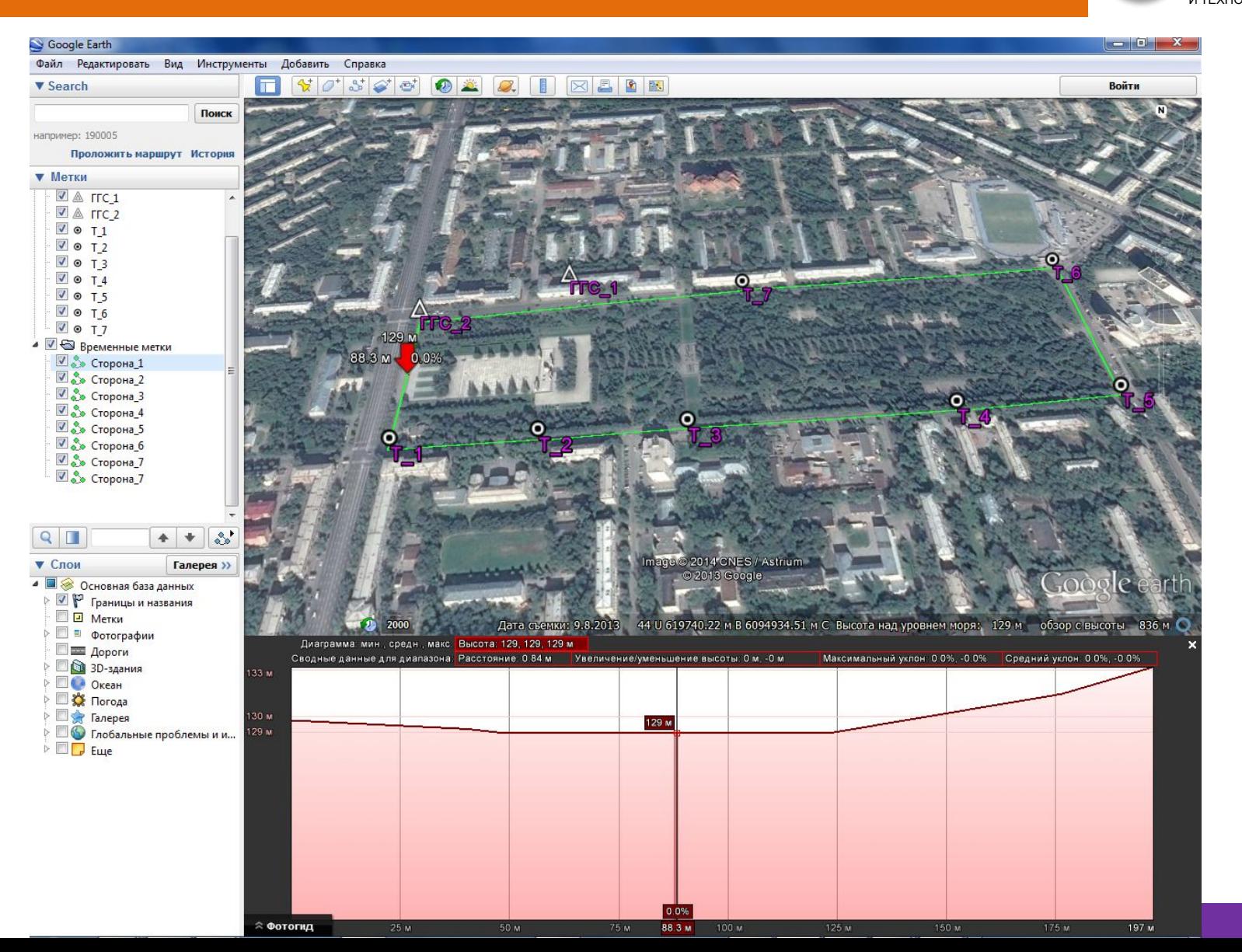

СГУГиТ СИБИРСКИЙ ГОСУДАРСТВЕННЫЙ УНИВЕРСИТЕТ ГЕОСИСТЕМ И ТЕХНОЛОГИЙ

СГУГиТ СИБИРСКИЙ ГОСУДАРСТВЕННЫЙ УНИВЕРСИТЕТ ГЕОСИСТЕМ И ТЕХНОЛОГИЙ

Определение координат выбранных точек, правый клик на одной из точек «**Свойства».**

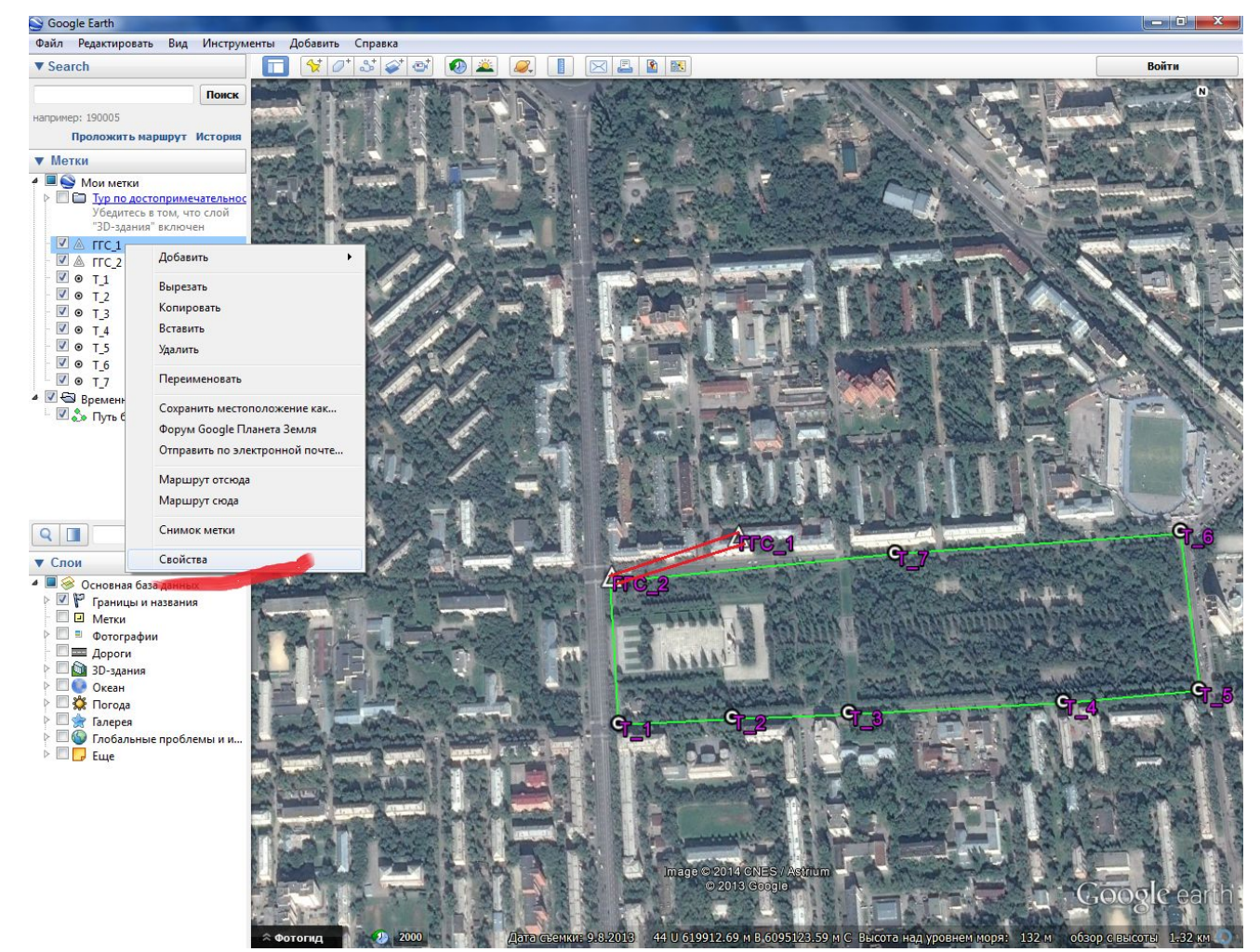

СГУГиТ СИБИРСКИЙ ГОСУДАРСТВЕННЫЙ УНИВЕРСИТЕТ ГЕОСИСТЕМ И ТЕХНОЛОГИЙ

Определение координат выбранных точек, правый клик на одной из точек «**Свойства».**

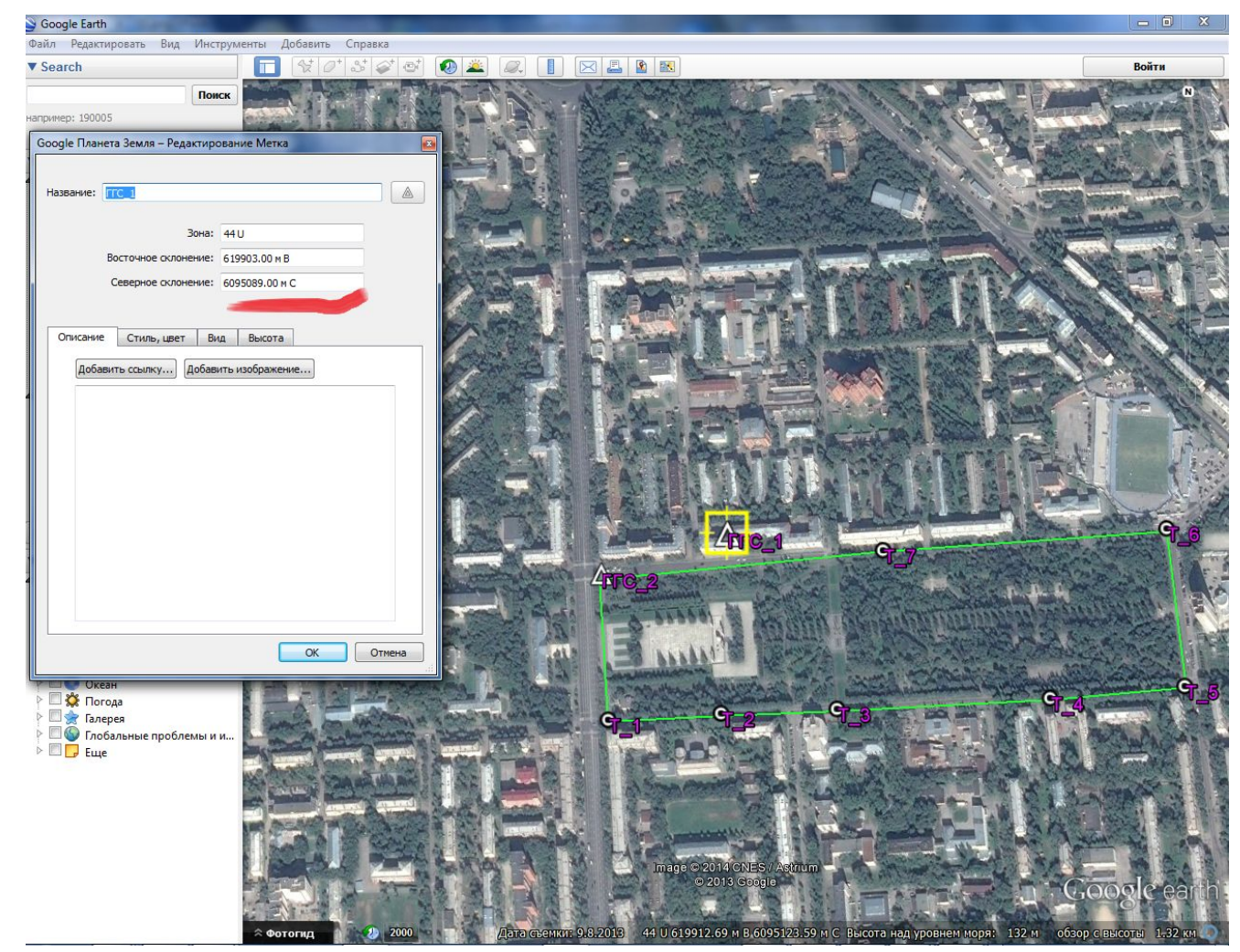

# Решение треугольников

СГУГиТ СИБИРСКИЙ ГОСУДАРСТВЕННЫЙ УНИВЕРСИТЕТ ГЕОСИСТЕМ И ТЕХНОЛОГИЙ

Определение координат выбранных точек, правый клик на одной из точек «**Свойства».**

Определение расстояния между точками по координатам

$$
S_{\text{pacc.}} = \sqrt{(x_2 - x_1)^2 + (y_2 - y_1)^2}
$$

 Определение углов между точками, при известных сторонах углы проще всего определить, пользуясь **теоремой косинусов**, частным случаем которой является **теорема Пифагора.**

**Онлайн калькулятор решения треугольников: http://planetcalc.ru/534/**

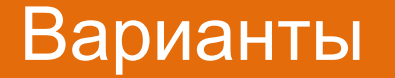

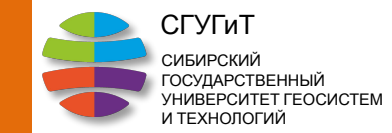

 Внесение погрешности измерений, выбирается по номеру варианта, начиная с 20, это сумма случайных погрешностей измерения углов **в секундах ″ - Ʃν.**

**Поправка в каждый измеренный угол вычисляется по формуле:**

**βi изм. = βi расчет. + (Ʃν/n)**

где **βi расчет.** – проектный угол рассчитанный по координатам; **Ʃν** – сумма поправок, рассчитанная на основе номера зачетной книжки;

**n** – количество углов в ходе.

### Уравнивание

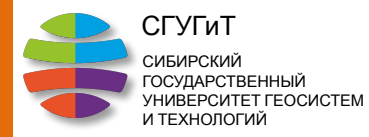

 Камеральная обработка разомкнутого теодолитного хода проводится в той же последовательности, что и для замкнутого теодолитного хода, за исключением вычислений по определению теоретической суммы углов и теоретической суммы приращений координат в разомкнутом теодолитном ходе.

 Пусть между исходными сторонами CA и BD проложен разомкнутый теодолитный ход (рисунок) в котором измерены правые по ходу углы β0, β1, β2, β3, βn и длины сторон d1, d2, d3, d4.

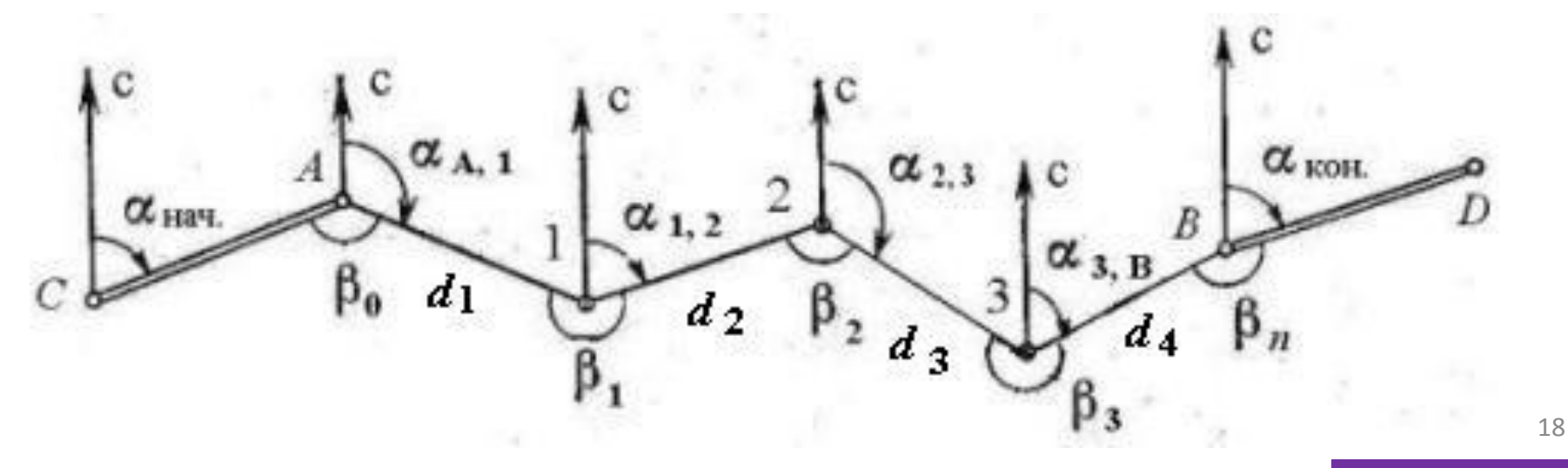

### **Уравнивание**

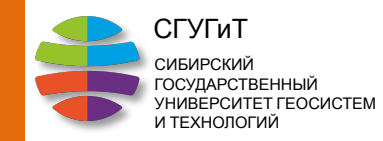

Обозначим дирекционные углы исходных сторон СА и ВD

соответственно  $\alpha_{\text{max}}$  и  $\alpha_{\text{KOH}}$ , тогда согласно рисунку и формуле ВЫЧИСЛЕНИЯ ДИРЕКЦИОННЫХ УГЛОВ ПОЛУЧИМ:

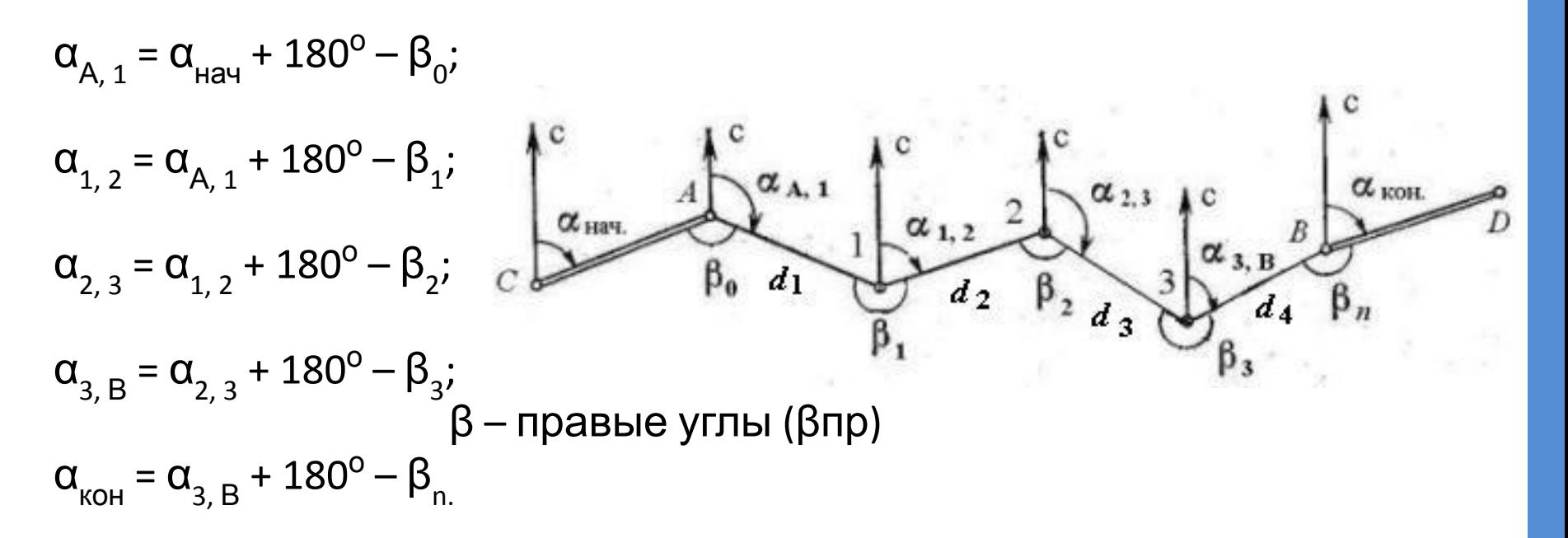

 $\alpha_{\mu}$ и  $\alpha_{\mu}$  находят методом решения обратной геодезической задачи (онлайн калькулятор http://sitegeodesy.com/obrgeozadachaonline.html)

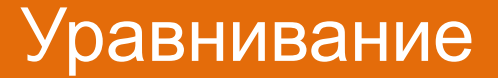

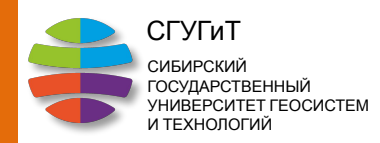

Складывая по столбцу данные равенства, будем иметь:

**α кон = α нач + 180°n – Σβ.**

Тогда теоретическая сумма углов в разомкнутом теодолитном ходе

**Σβтеор = α нач + 180°n – α кон .**

В замкнутом ходе **Σβтеор = 180º·(n-2)** (для внутренних углов)

Если сумму измеренных углов хода обозначить **Σβпр**., то угловую невязку в разомкнутом теодолитном ходе можно вычислить по формуле **fβ = Σβпр – Σβтеор = Σβпр – (α нач + 180°n – α кон ).** В замкнутом ходе **fß = [ßизм] - 180º·( n-2)**

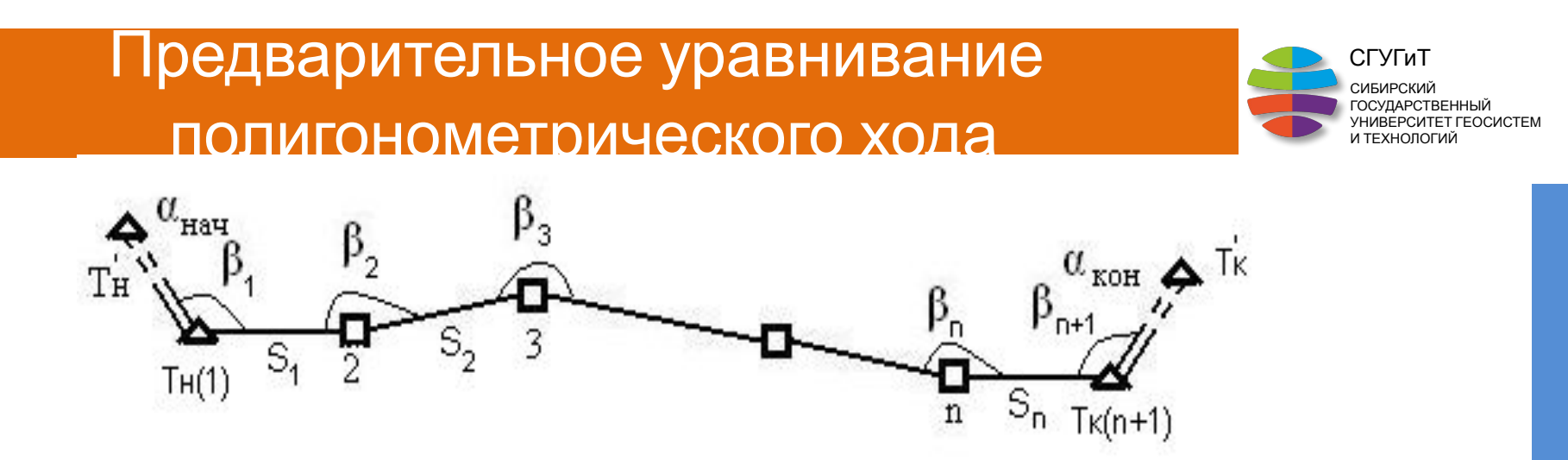

 В данном полигонометрическом ходе измерены левые по ходу углы:

$$
\text{B1}, \text{B2} \cdots \text{B}_{n+1} \text{и стрOHы } \text{S1}, \text{S2} \cdots \text{S}_{n}.
$$

Исходные данные:

- координаты начального **1** и конечного пункта **(n+1)**;

- соответственно **x1**, **y1**;
- $-M X_{n+1}$ ,  $Y_{n+1}$ .

Можно их обозначить как:

**xнач**., **yнач**. и **xкон**., **yкон**.

- дирекционные углы начальной стороны **α нач** и конечной стороны **α**

21

а) вычисление угловой невязки хода производят по формулам:

$$
f\mathsf{B} = [Bu3M] - [BTeop],
$$

где [Визм]-сумма всех измеренных углов, т.е. [Визм] =  $B1 + B2 + \cdots + B_{(n+1)}$ 

Разомкнутый: **[Steop] = 
$$
\alpha_{\text{real}} - \alpha_{\text{hal}}
$$
 + 180°·(n+1);  
\nЗамкнутый: **[Steop] =  $\alpha_{\text{halq}} + 180°n - \alpha_{\text{kolr}}.$**  (2)  
\n(n+1) – число измеренных углов. В соответствии с этим формула 1  
\nпримет вид**

$$
Paxomkhythi'i: \text{ fB} = [Bx3m] - [(Q_{koh} - Q_{Hau}) + 180^{\circ} \cdot (n+1)]
$$

 $(3)$ 

СГУГиТ

CIATET FEOCIACTEM

 $(1)$ 

Для замкнутого полигона угловая невязка расчитывается по формуле

 $fB = [Bu3M] - 180<sup>o</sup>(n -2)$ 

(4) 22

б) полученную невязку сравнивают с её предельным значением, вычисленным по формуле

$$
f_{B \text{ npeA}} = 2m_B \sqrt{(n+1)}
$$
 (5)

1 разряд - 5"; 2 разряд - 10"

где m<sub>a</sub> – СКП измерения углов, задаётся инструкцией для данного класса или разряда, соответственно:

(Используем второй разряд)

Должно быть выполнено условие

4 класс - 3";

$$
f\mathbf{S} \leq f_{\mathbf{B} \mathbf{n} \mathbf{p} \mathbf{e} \mathbf{A}'} \tag{6}
$$

Если условие не выполняется, то углы перемеряются, если выполняется, то делают вывод о соответствии измеренных углов по точности данному классу или разряду.

Полученную угловую невязку, если она оказалась допустимой, распределяют поровну в виде поправок в каждый угол по формуле

$$
vBi = -fB/(n+1), \qquad (7)
$$

 Контролем правильности вычисления поправок в углы является равенство

$$
[vBi] = -fB.
$$
 (8)

 По Гауссу значок **[]** означает сумму. Это равенство должно выполняться строго. Отклонения, полученные за счёт округления необходимо исключать.

СГУГиТ СИБИРСКИЙ ГОСУДАРСТВЕННЫЙ УНИВЕРСИТЕТ ГЕОСИСТЕМ И ТЕХНОЛОГИЙ

в) Вычисление уравненных углов

$$
\text{Bi ypaB.} = \text{Bi u3M.} + \text{vBi}, \tag{9}
$$

г) Вычисление дирекционных углов для левых измеренных углов поворота производят по формулам:

$$
\alpha_1 = \alpha_{\text{hav}} + \beta_1 - 180^\circ;
$$
\n
$$
\alpha_2 = \alpha_1 + \beta_2 - 180^\circ;
$$
\n
$$
\tau.\text{e.} \quad \alpha_{\text{i}} = \alpha_{\text{i-1}} + \beta_1 - 180^\circ.
$$
\n
$$
\text{Bbi4nCJJHOTCJH TOG} \quad \text{LJ} \quad \text{(10)}
$$
\n
$$
\text{Bbi4nCJJHOTCJH TOG} \quad \text{To } \text{b} \text{OpMVJTe}
$$
\n
$$
\alpha_1 = \alpha_{\text{hav}} + 180^\circ - 81;
$$
\n
$$
\alpha_i = \alpha_{\text{i-1}} + 180^\circ - 8i.
$$
\n
$$
\alpha_i = \alpha_{\text{i-1}} + 180^\circ - 8i.
$$
\n
$$
(11)
$$

СГУГиТ СИБИРСКИЙ ГОСУДАРСТВЕННЫЙ **IBEPCUTET ГЕОСИСТЕМ** 

И ТЕХНОЛОГИЙ

д) Далее определяют приращения координат по формулам:

 $\Delta$ Xi = Si · Cos **C**i;  $\Delta$ Yi = Si · Sin **C**Ii.

е) Определяют невязки в приращениях по осям координат, которые обозначают соответственно fx и fy.

Невязки вычисляют по формулам:

 $fy = [\Delta Y] - [\Delta Y \text{ teop}].$  $(13)$ 

В формулах (13) сумма теоретических приращений находится следующим образом

> $[\Delta X \text{ teop}] = X \text{ кон} - X \text{ Hav};$  $[\Delta V$  теор] = У кон – У нач.  $(14)$

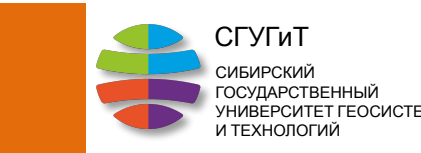

 $f x = [\Delta X] - [\Delta X \text{ teop}];$ 

 $(12)$ 

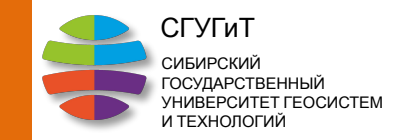

В результате формулы 13 примут вид:

$$
fx = [\Delta x] - (X \text{ KOH} - X \text{ Hau});
$$
  
fy = [\Delta y] - (Y \text{ KOH} - Y \text{ Hau}). (15)

 где **x нач**, **y нач** и **x кон**, **y кон** - координаты начального и конечного исходных пунктов

ж) По полученным невязкам **fx** и **fy** находят абсолютную и относительную линейные невязки хода по формулам:)

абсолютную невязку - 
$$
f_s = \frac{1}{\sqrt{(fx)^2 + (fy)^2}}
$$

относительную невязку - **fs/[s]** (16)

28

### Порядок предварительных вычислений

 Относительная невязка является критерием точности линейных измерений.

Её величину представляют в виде дроби, в числителе которой единица, а в знаменателе – число. Относительную невязку сравнивают с допуском, заданным инструкцией, т.е. должно выполняться условие:

$$
fs/s \leq 1/T, \tag{17}
$$

где **1/T** задаётся инструкцией и равна следующим значениям:

4 класс - 1/25000; 1 разряд – 1/10000; 2 разряд - 1/5000.

 Если условие не выполняется, то линии в ходе измеряются заново. Если условие выполняется, то делают вывод о соответствии линейных измерений по точности данному классу или разряду работ и переходят к вычислению поправок.

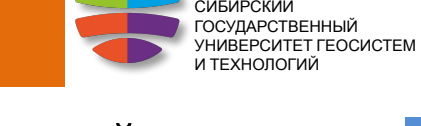

СГУГиТ

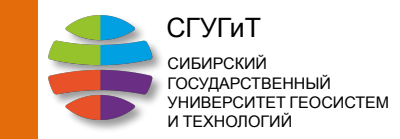

к) Для получения приближённых значений координат пунктов, вычисляют поправки в приращения координат по формулам:

$$
V\triangle xi = -(fx/[s]) \cdot Si;
$$

$$
V\Delta \mathbf{V}i = - (fy/[s]) \cdot Si.
$$
 (18)

ПРИМЕЧАНИЕ Считается, что в случае измерения сторон хода тахеометрами можно невязки fx и fy распределять поровну на все приращения хода. т.е.

$$
V\triangle xi = -fx/n;
$$
  

$$
V\triangle yi = -fy/n.
$$

 л) Контроль правильности вычисления поправок осуществляется по формулам:

$$
[\mathbf{V}\Delta\mathbf{x}] = -\mathbf{f}\mathbf{x};
$$

$$
[\mathbf{V}\Delta\mathbf{y}] = -\mathbf{f}\mathbf{y};
$$
(20)

м) Вычисляют исправленные ( приближённые) значения приращений координат по формулам:

$$
\Delta \mathbf{X} \text{ ucnp.i} = \Delta \mathbf{X} \mathbf{i} + \mathbf{v} \Delta \mathbf{X} \mathbf{i};
$$

$$
\Delta \mathbf{Y} \text{ ucnp.i} = \Delta \mathbf{Y} \mathbf{i} + \mathbf{v} \Delta \mathbf{Y} \mathbf{i}.
$$
(21)

н) Контроль правильности вычислений исправленных приращений

$$
[\Delta \mathbf{X} \text{ ucnp}] = [\Delta \mathbf{X} \text{ reop}] = (\mathbf{X}_{n+1} - \mathbf{X} \mathbf{1}); \qquad (22)
$$

$$
[\Delta \mathbf{Y} \text{ ucnp}] = [\Delta \mathbf{Y} \text{ reop}] = (\mathbf{Y}_{n+1} - \mathbf{Y} \mathbf{1}).
$$

30

СГУГиТ СИБИРСКИЙ ГОСУДАРСТВЕННЫЙ УНИВЕРСИТЕТ ГЕОСИСТЕМ И ТЕХНОЛОГИЙ

СГУГиТ СИБИРСКИЙ ГОСУДАРСТВЕННЫЙ УНИВЕРСИТЕТ ГЕОСИСТЕМ И ТЕХНОЛОГИЙ

 к) Вычисление рабочих координат пунктов полигонометрического хода производят по следующим формулам:

> **x испр2 = x1 + ∆x испр1**; **X испр3** = x2 + ∆**X испр2**. (23)

В общем виде:

 **x испр (i+1) = x испр.i + ∆x испр.i**;  $Y$  испр (i+1) =  $Y$  испр.i +  $\Delta Y$  испр.i. (24)

л) Контроль правильности вычисления рабочих координат производят так:

> **X испр n** + ∆**X испр**.**n** =  $x_{n+1}$ ; **y испр n + ∆y испр.n = yn+1**. (25)

# Ведомость вычисления координат

СГУГиТ СИБИРСКИЙ ГОСУДАРСТВЕННЫЙ **УНИВЕРСИТЕТ ГЕОСИСТЕМ** И ТЕХНОЛОГИЙ

32

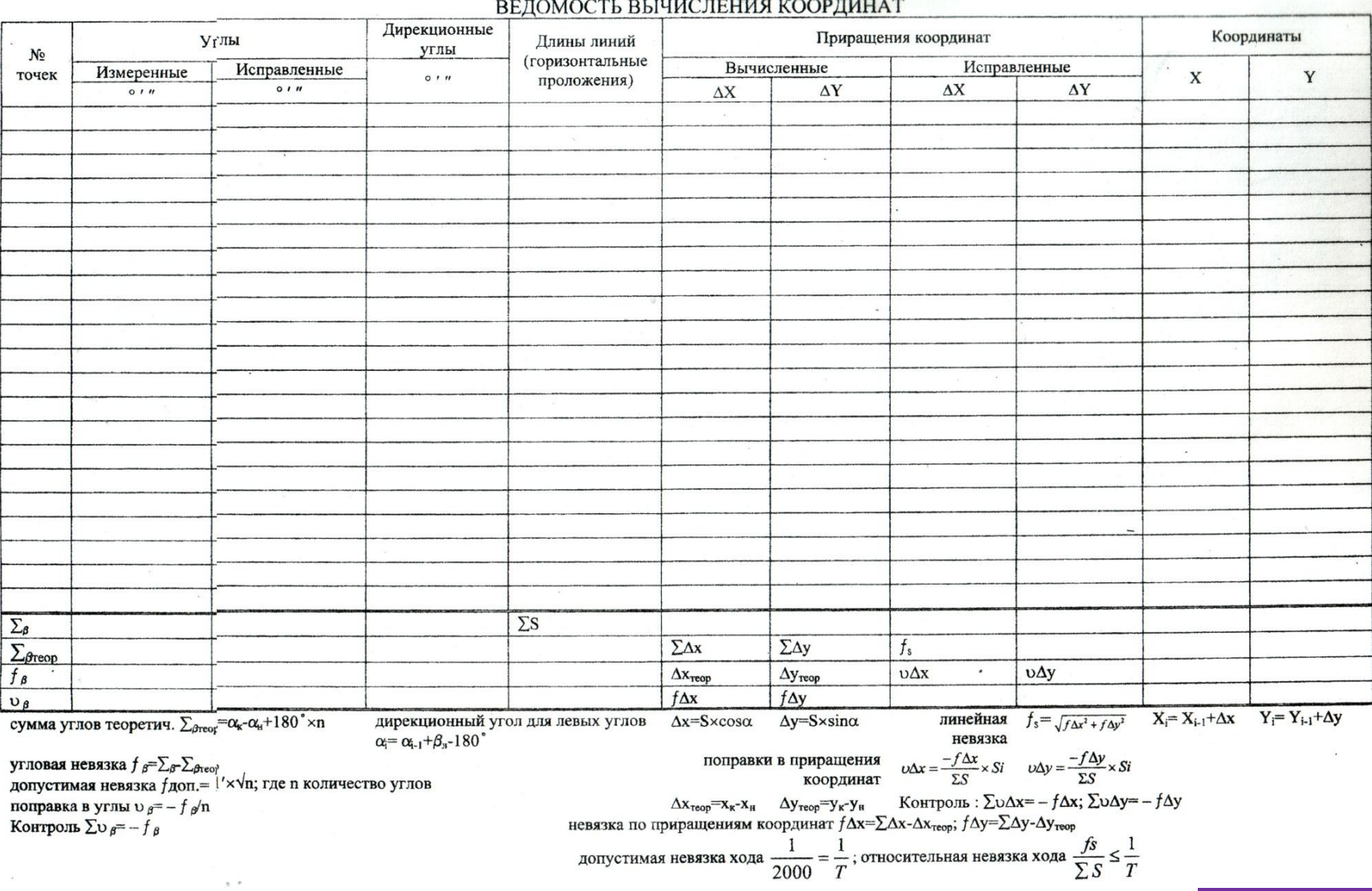

#### $\pi$ rolio omi privitatini tra troppitti im